۔<br>مشــاورہ، اجرا، تامین و ارائــه تجهیزات<br>اّمـوزش دورہ هـای تخصصی IT، مخابـرات، مدیریت شناســه ملی: ١۴٠٠٧٢٩۶۴٢٩

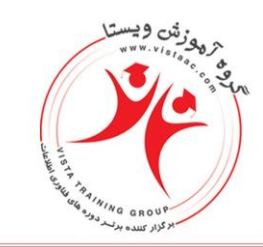

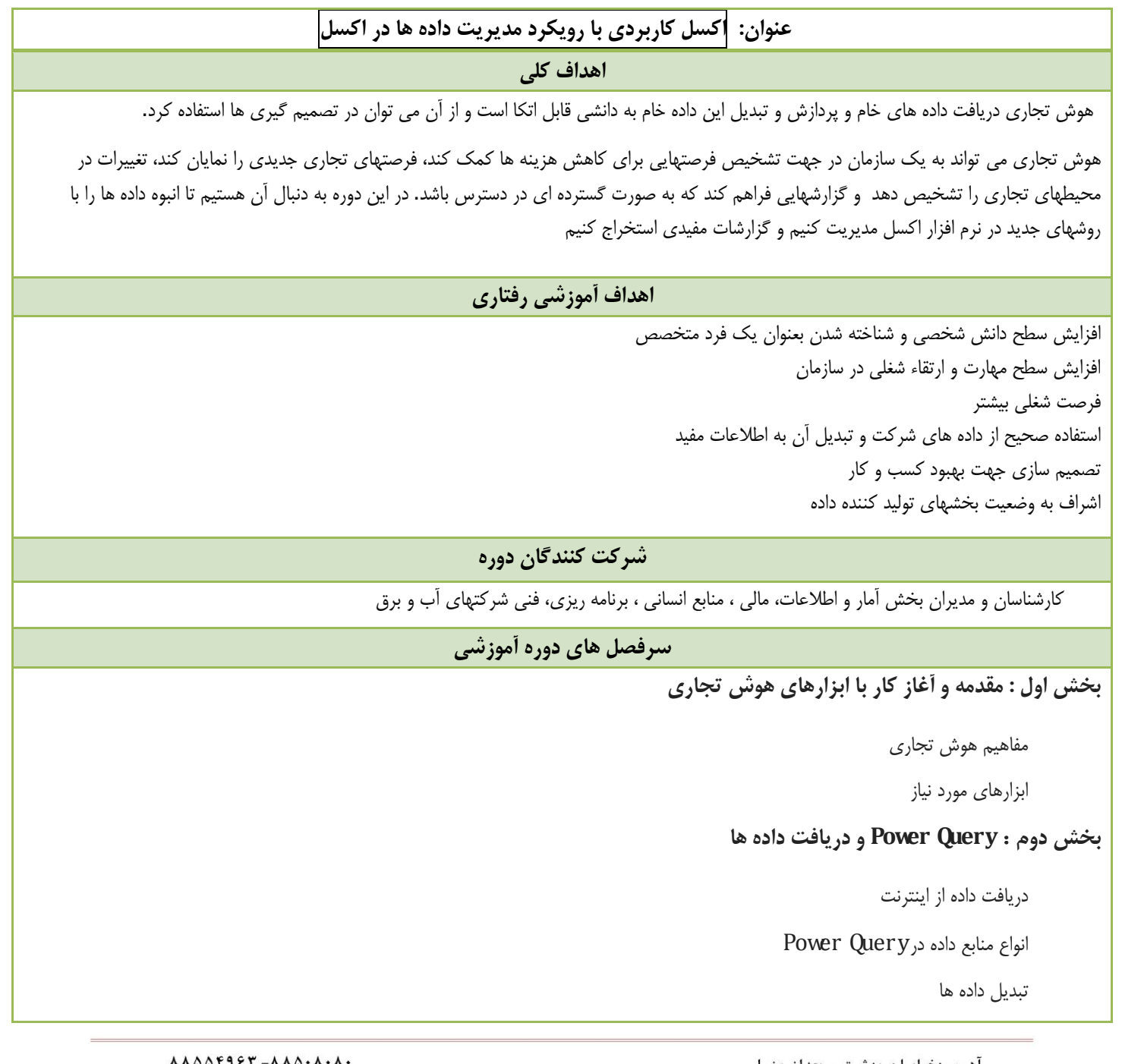

آدرس:خیابان بهشـتی، بعداز وزرا 

 $\lambda \lambda \Delta \Delta f 997 - \lambda \lambda \Delta \cdot \lambda \cdot \lambda$ www.vistaac.com Info@vistaac.com

مشــاوره، اجرا، تامین و ارائــه تجهیزات<br>اّمـوزش دوره هـای تخصصی IT، مخابـرات، مدیریت شناســه ملى: ١۴٠٠٧٢٩۶۴٢٩

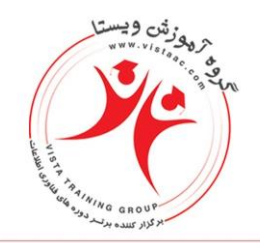

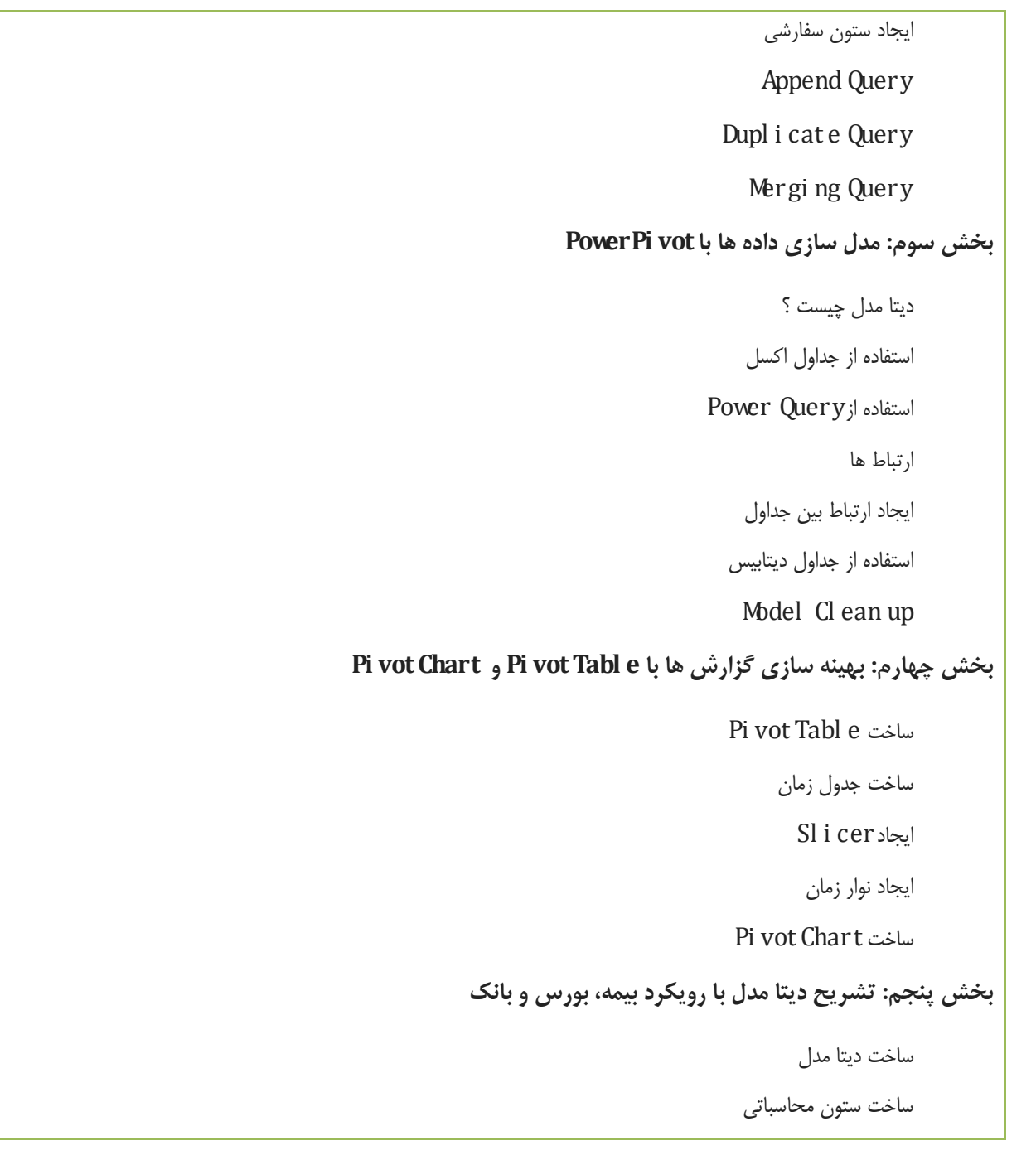

آدرس:خیابان بهشـتی، بعداز وزرا 

 $\begin{array}{cccccccccccccc} \lambda\,\lambda\,\Delta\,\Delta\,\Delta\,f\,4\,\rho\,r & -\lambda\,\Lambda\,\Delta\,\Delta\cdot\,\Lambda\cdot\,\Lambda\cdot\end{array}$ www.vistaac.com Info@vistaac.com

مشــاوره، اجرا، تامین و ارائــه تجهیزات<br>اّمـوزش دوره هـای تخصصی IT، مخابـرات، مدیریت شناســه ملى: ١۴٠٠٧٢٩۶۴٢٩

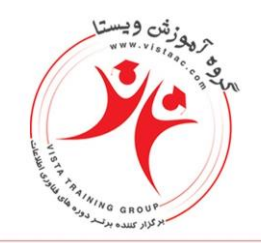

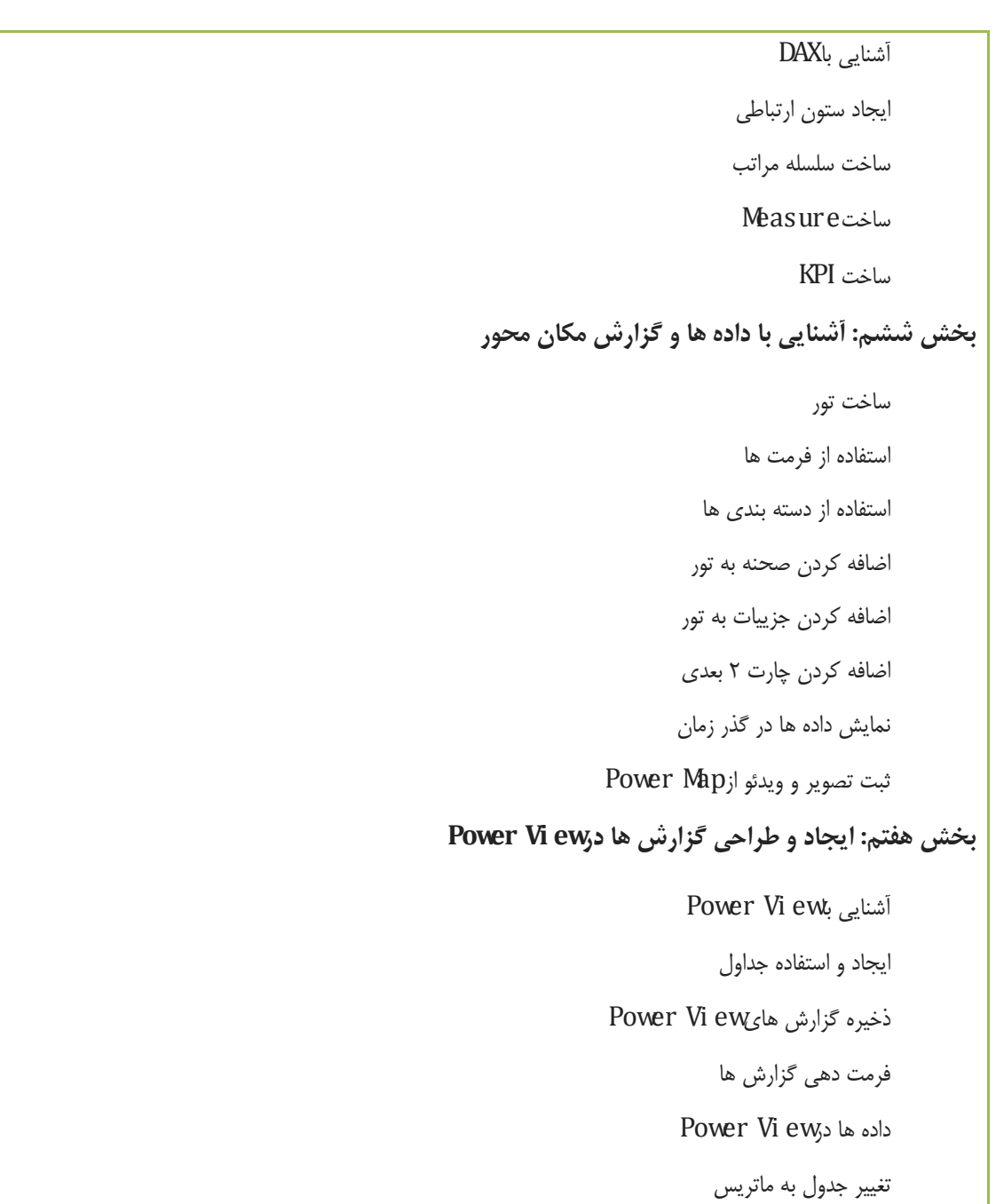

اضافه کردن داده به گزارش

آدرس:خیابان بهشـتی، بعداز وزرا ساختمان کشتیرانی،شـماره ۳۰۳ کد پستی: ۱۵۱۱۶۱۶۱۱

 $\lambda \lambda \Delta \Delta \mathbf{f} \mathbf{f} \mathbf{f} \mathbf{f} - \lambda \lambda \Delta \cdot \lambda \cdot \lambda \cdot$ www.vistaac.com Info@vistaac.com

مشاوره، اجرا، تامین و ارائـه تجهیزات آمـوزش دوره هـای تخصصی IT، مخابـرات، مدیریت شناسـه ملى: ١۴٠٠٧٢٩۶۴٢٩

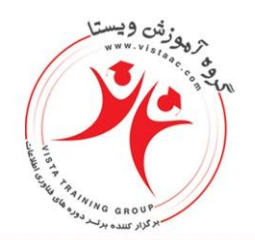

فیلترها

**بخش هشتم: آشنایی با سایر امکانات درew Vi Power**

ساخت چارت ستونی

ایجاد سایر چارت ها

تکثیر چارت ها

ساخت چارت اسکاتر

ایجاد گزارش ها روی نقشه

Sl i cerساخت

ایجادCard

Ti l eایجاد

**جمع بندی و پایان**

**پیش نیازهای دوره :** آشنایی با مفاهیم پایه اقتصاد و مدیریت مالی

#### **منابع آموزشی :**

**-** کتاب هوش تجاری در اکسل با استفاده از DAX و vot Pi Power , ew Vi Power اثر آلبرتو فراری و مارکو روسو

Microsoft Excel 2013 Building Data Models with PowerPivot

Power Pivot and Power BI: The Excel User's Guide to DAX, Power Query, Power BI & Power Pivot in Excel 2010-2016

**مدرس دوره آموزشی :** حسین ساعی نیک

**مشخصات مدرس و تحصیالت :** دانشجوی دکتری علوم اقتصادی )دانشگاه عالمه طباطبایی(

**سوابق مدرس :**

- برگزاری دوره آموزشی کامفار (بنیاد مستضعفان ، بهمن ۱۳۹۶)
- برگزاری کارگاه آموزشی آشنایی با ارزیابی اقتصادی پروژه ها با نرم افزار کامفار )شهرداری کرج ، دیماه 6931(
- برگزاری کارگاه اموزشی ارزیابی اقتصادی پروژه ها با نرم افزار کامفار ) کارگزاری بانک کشاورزی ، آبان ماه 6931(
- مدرس دانشگاه واحدهای علمی کاربردی و موسسات آموزشی تهران در رشته های حسابداری مدیریت اقتصاد

آدرس:خیابان بهشـتی، بعداز وزرا ساختمان کشتیرانی،شـماره ۳۰۳ کد پستی: ۱۵۱۱۶۱۶۱۱

 $\lambda \lambda \Delta \Delta F457 - \lambda \lambda \Delta \cdot \lambda \cdot \lambda$ www.vistaac.com Info@vistaac.com

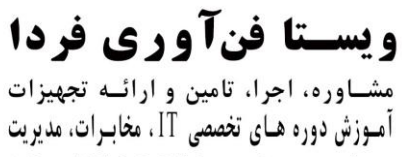

شناســه ملى: ١۴٠٠٧٢٩۶۴٢٩

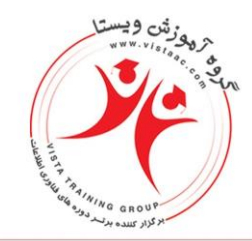

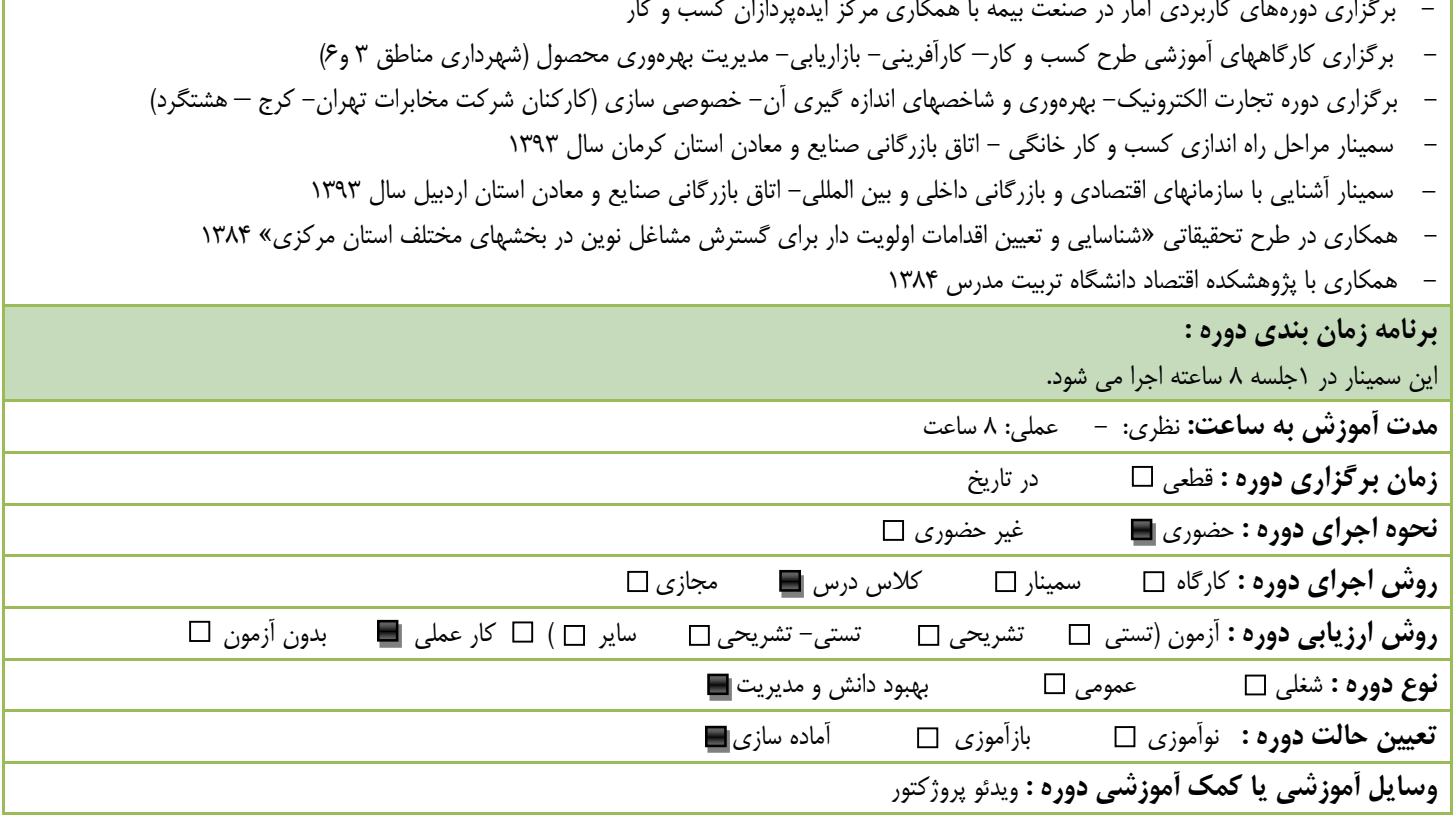